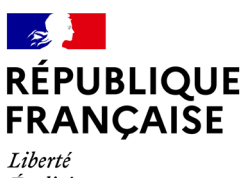

NSF

Égalité Fraternité

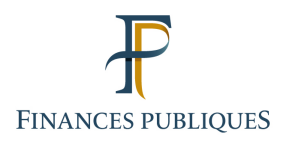

**Le journal de l'offre de service aux J'OSE employeurs de l'État**

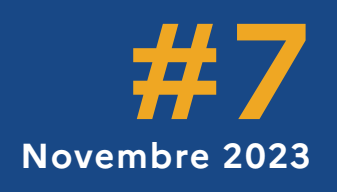

# **ÉDITO**

## Un nouveau service ENSAP : la demande de retraite progressive

Entrée en vigueur le 1er septembre 2023, la réforme des retraites offre aux agents titulaires de la fonction publique la possibilité de bénéficier du dispositif de retraite progressive. Ils doivent pour ceci remplir trois conditions cumulatives : se trouver à moins de deux ans de leur âge légal de départ en retraite, détenir au moins 150 trimestres de durée d'assurance tous régimes confondus et exercer à temps partiel à la date de début de leur retraite progressive.

Depuis le 4 octobre 2023, les fonctionnaires de l'État peuvent déposer leur demande de retraite progressive sur l'ENSAP. Les agents disposant de ce service peuvent effectuer leur demande dans le menu « Ma retraite », rubrique « Demander ma retraite progressive ». Une présentation détaillant les différentes étapes de la demande dans l'ENSAP est disponible dans la documentation TOSCA (Outils/Consulter documentation/ Compte individuel de retraite/TOSCA/Mode opératoire/Suivi de la demande de retraite progressive).

Le service de suivi de la demande de retraite progressive s'ouvre dans l'ENSAP le lendemain de la validation de la demande. Il permet de suivre l'avancement du traitement de celle-ci via l'affichage des étapes franchies tant chez l'employeur qu'au SRE. Le délai d'instruction des demandes de retraite progressive étant de six mois, les premiers décomptes provisoires de pension partielle seront transmis aux assurés en mars 2024 dans l'ENSAP, pour une mise en paiement à compter d'avril 2024. Celle-ci sera rétroactive si les droits d'un assuré étaient ouverts antérieurement à la date de sa demande (au plus tôt le 1er septembre 2023). Les titres de pension partielle seront également mis à disposition des assurés dans l'ENSAP.

À l'image du processus de départ classique, l'employeur doit transmettre des informations exhaustives au SRE une fois la demande validée par l'assuré. Il doit s'assurer de la complétude et de la qualité du compte individuel de retraite du demandeur jusqu'à la date d'effet de sa retraite progressive, et transmettre l'autorisation de temps partiel au SRE au moins 4 mois avant la date d'effet souhaitée par l'usager.

Comme indiqué dans notre message du 14 septembre dernier, au moment du dépôt de sa demande, «/'assuré précisera la date d'effet de sa retraite progressive qui ne pourra être antérieure à la date d'enregistrement de sa demande, à l'exception des demandes déposées avant le 31 décembre 2023. Hors période transitoire de mise en oeuvre, la demande devra être déposée 6 mois avant la date souhaitée qui correspond à son délai d'instruction par le SRE afin de consolider les données du compte individuel retraite de l'agent». Le délai de 4 mois pré-cité s'appliquera bien évidemment à l'issue de cette période transitoire

## **SOMMAIRE**

- **1.** [Le Pôle relation employeurs s'agrandit](#page-1-0)
- **2.** [Rencontres](#page-2-0)

2.1 [Comité des correspondants et référents](#page-2-0)  [ministériels \(CorRef\) du 11 mai 2023](#page-2-0)

2.2 [Comité utilisateurs Portail \(CUP\) le](#page-2-0)  19 [octobre 2023](#page-2-0)

2.3 [Rencontre annuelle le 5 décembre 2023](#page-2-0)

- **3.** [Focus sur saisie dans TOSCA](#page-3-0)
	- 3.1 [Enfants](#page-3-0)
	- 3.2 [Grade avec codification Adage](#page-4-0)
	- 3.3 [Dispositifs de poursuites d'activité](#page-5-0)
- **4.** [Rappel de bonnes pratiques](#page-6-0)
	- 4.1 [Traitement des points de vigilance \(PV\)](#page-6-0)
	- 4.2 [Déclaration d'une carrière FPT / FPH au](#page-7-0)  [vu d'un EAS](#page-7-0)
	- 4.3 [Utilisation du Bloc-notes](#page-7-0)
	- 4.4 [Traitement des en-cours employeurs](#page-8-0)
	- 4.5 [Traitement des enquêtes SRE](#page-9-0)
	- 4.6 [Rattachement des PJ](#page-9-0) Invalidité

4.7 [PJ décès en activité \(concessions](#page-10-0)  [directes\)](#page-10-0)

## <span id="page-1-0"></span>Depuis le 4 octobre 2023, les fonctionnaires de l'État peuvent déposer leur demande de retraite progressive sur l'ENSAP.

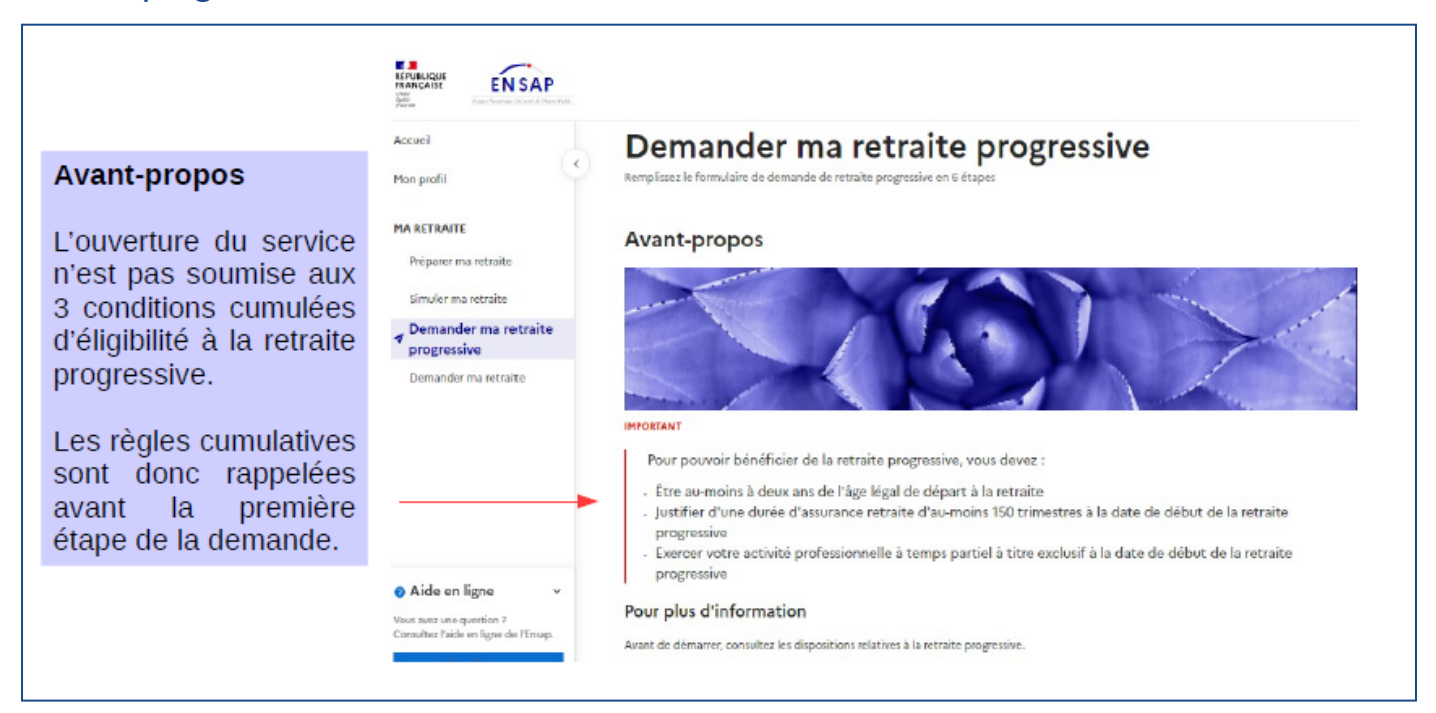

## **1. LE PÔLE RELATION EMPLOYEURS S'AGRANDIT**

Forte de son expérience de plus de 20 ans dans le domaine des retraites, Mme Christelle Le Goff a rejoint l'équipe du Pôle relation employeurs le 1er septembre 2023.

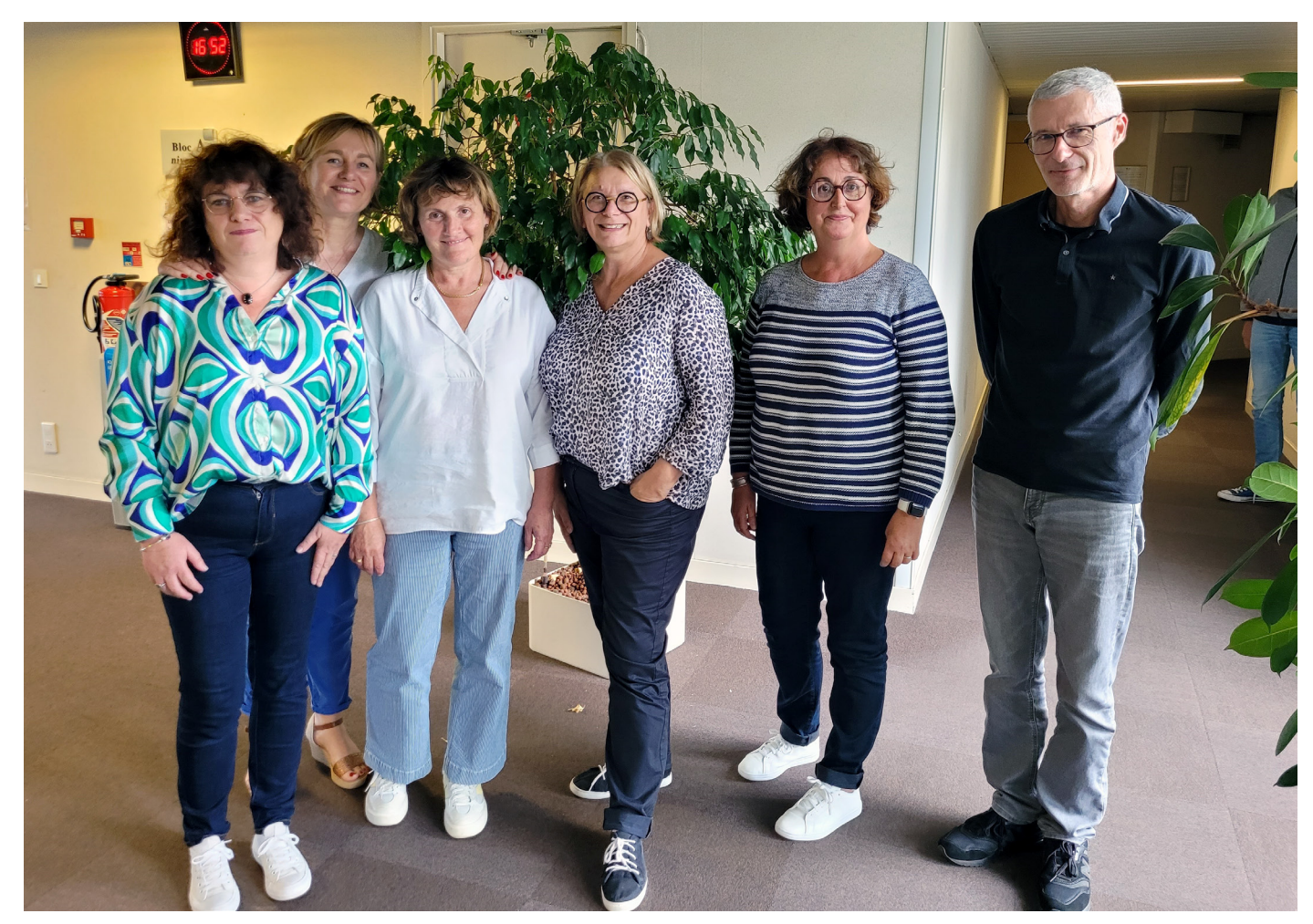

De gauche à droite : Christelle le Goff , Claudine Le Clerc, Cécile Guégan, Chantal Guyot, Cécile Desgrée, Franck Lecluse

## <span id="page-2-0"></span>**2. LES RENCONTRES**

## 11 mai 2023

### Comité des correspondants et référents ministériels (CorRef)

Le 30ème CorRef s'est tenu en présentiel à Paris-Bercy le 11 mai dernier en présence des représentants des ministères et des grands établissements publics.

Cette instance a permis d'évoquer les points suivants :

- Réforme de la gestion des retraites de l'État
- Réforme des retraites
- Evolution des process
- Actualités des systèmes d'information (SI)
- Qualité des comptes
- Actualités inter-régime

Le compte-rendu ainsi que les fiches thématiques et leurs annexes sont disponibles dans la documentation professionnelle TOSCA.

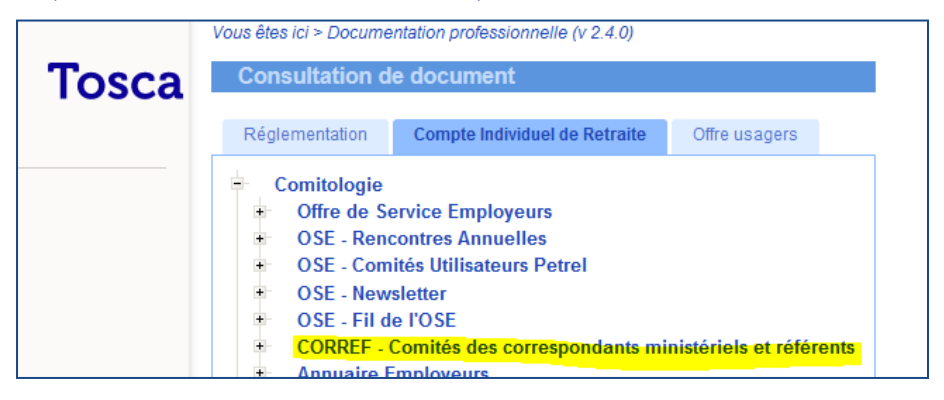

## 19 octobre 2023

### Comité utilisateurs Portail (CUP)

Le comité utilisateurs Portail (CUP) 2023 s'est tenu le 19 octobre en distanciel. Pour rappel, il a vocation à la fois à vous permettre d'être informé sur les évolutions informatiques à venir mais également à partager les bonnes pratiques et les difficultés constatées.

Afin de favoriser les échanges, cette instance ne peut accueillir qu'un panel représentatif d'employeurs qui est constitué par le Service des retraites de l'Etat (SRE) à l'issue d'une préinscription. Mais, les supports et les questions/réponses sont disponibles sur le portail TOSCA dans la rubrique «documentation professionnelle». Un numéro «J'OSE Hors Série» sera également publié dans les prochaines semaines pour couvrir l'évènement.

## 5 décembre 2023

#### Rencontre annuelle

La Rencontre annuelle employeurs SRE aura lieu le 5 décembre 2023 à l'amphithéâtre du Centre des activités sportives et culturelles (CASC) du Ministère de l'Économie, des Finances et de la Souveraineté industrielle et numérique, situé au 139 rue de Bercy, 75012 Paris.

#### L'ordre du jour vous sera :

- Réforme des retraites ;
- **Présentation du «Parcours Usager Retraite» dynamique ;**
- Dispositif de renforcement de la qualité des comptes (DRQC);
- Nouvelle offre de service Bureau relations aux usagers ;
- Début de carrière avec services accomplis dans une autre fonction publique (territoriale ou hospitalière) ;
- Actualités Pôle relations employeurs (plateforme collaborative «OSMOSE», Fil de l'OSE, Rendez-vous de l'OSE, Formations,...).

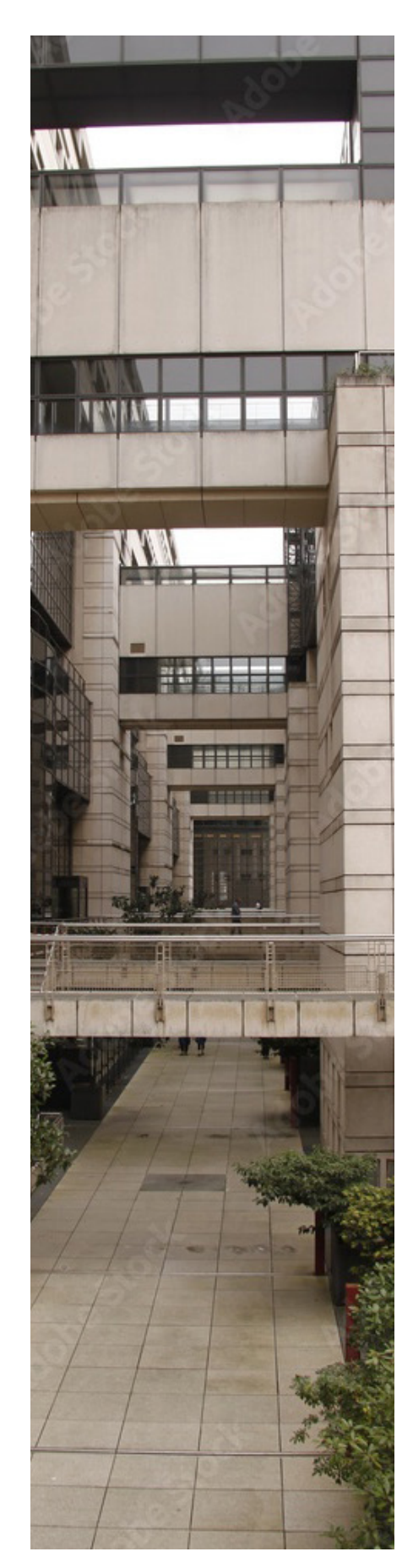

# <span id="page-3-0"></span>**3. FOCUS SUR SAISIE DANS TOSCA**

## 3.1 - ENFANTS

Afin d'éviter une gestion de compte par le SRE au moment de la liquidation des droits à pension, il vous est rappelé les différents liens de filiation de l'enfant et leur codification.

#### Rappel des liens de filiation de l'enfant :

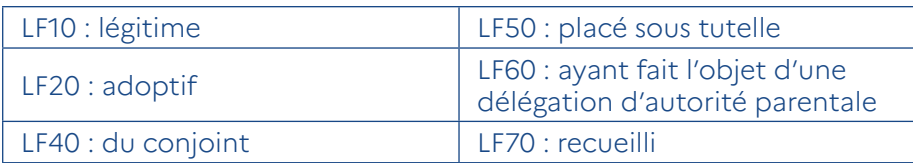

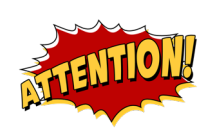

## Pour un enfant légitime ou adoptif, en cas de divorce des parents :

Ne pas saisir de date de fin d'éducation car la condition d'éducation doit être appréciée sans prise en considération du mode de garde de l'enfant.

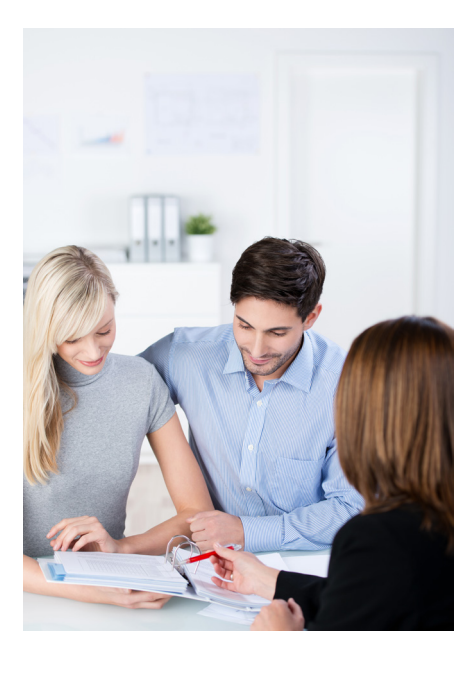

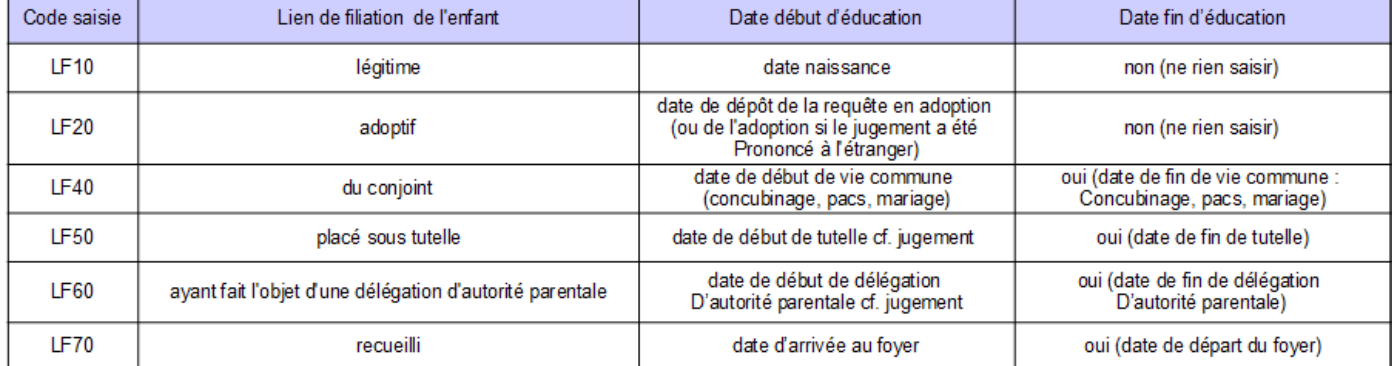

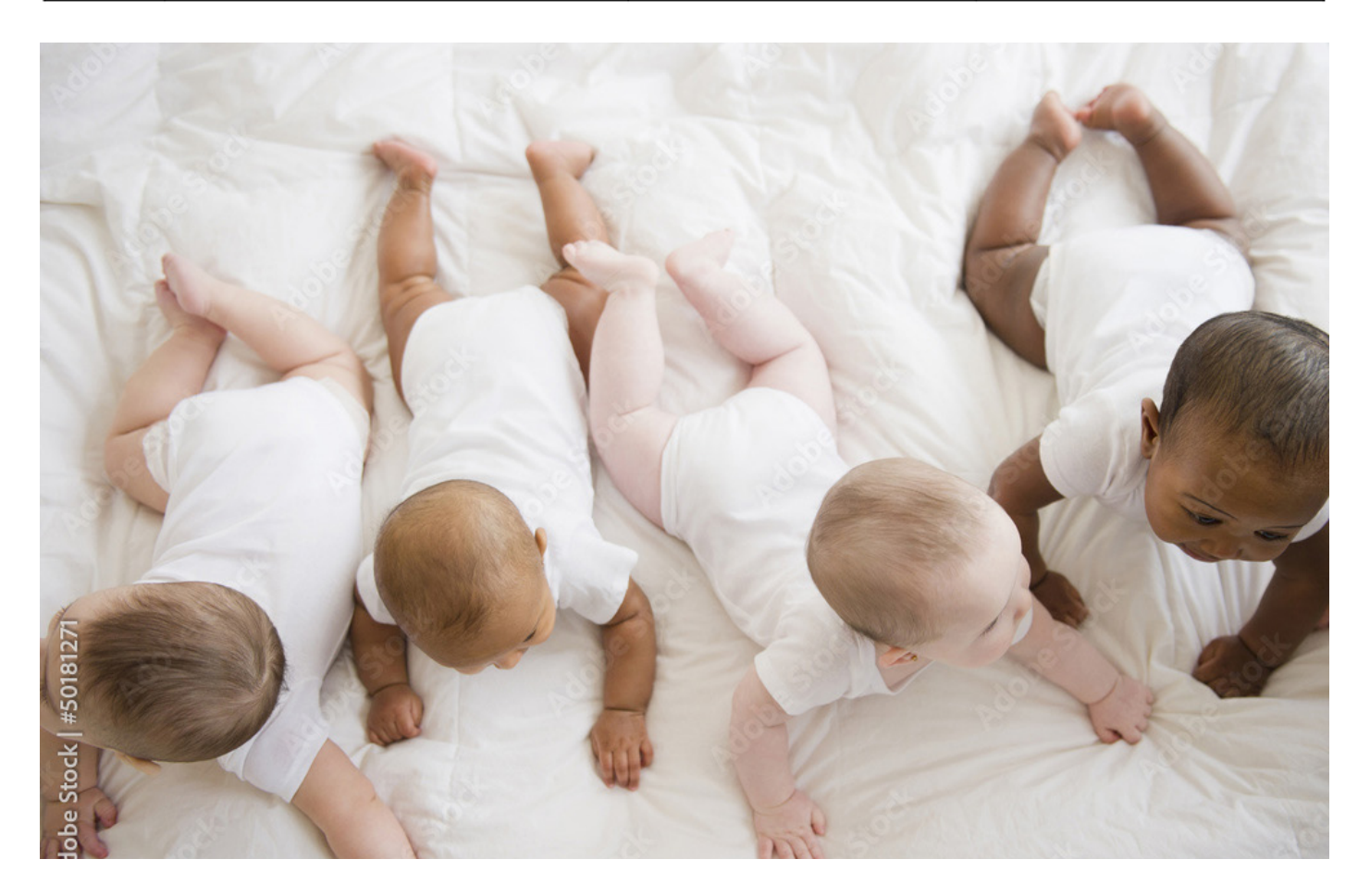

## <span id="page-4-0"></span>3.2 - GRADE AVEC CODIFICATION ADAGE

La saisie du grade avec la codification ADAGE (référentiel propre au domaine des retraites) est obligatoire pour liquider les droits à pension, mais également pour réaliser un certain nombre de simulation de retraite. Le seul grade NNE (référentiel utilisé pour la paye) bloque ces actions. Une clé Adage est constituée des éléments suivants :

- « compte » sur 1 caractère : 1 pour les grades civils et 3 pour les grades militaires
- « code grade » sur 4 caractères
- « code niveau » sur 3 caractères (ou 2 caractères et un espace)

#### Un onglet TOSCA permet d'identifier rapidement le code Adage :

- TOSCA > Outils > consulter Adage . Ex : recherche du code Adage correspondant au grade d'Adjoint administratif principal de 2ème classe, échelle C2, 8ème échelon
- Saisir \* pour séparer les lettres clés et saisir \* en début et fin de libellé :

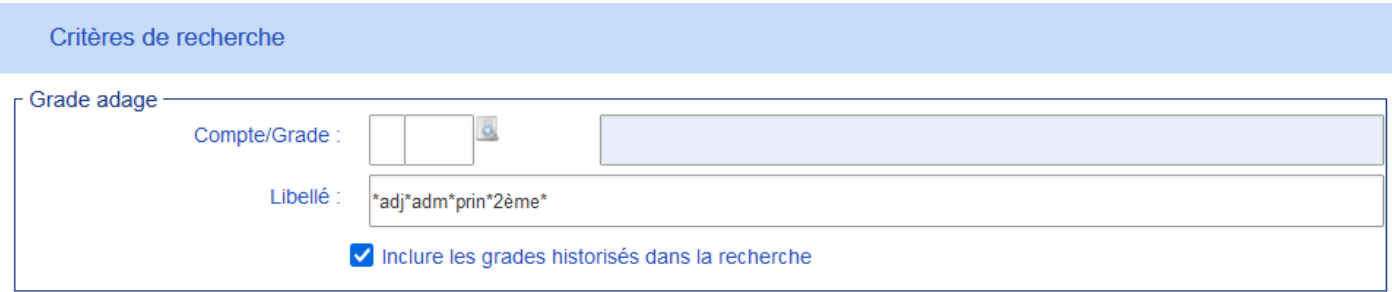

#### « Rechercher » pour obtenir la liste des différents libellés et sélectionner le Grade dans la liste proposée :

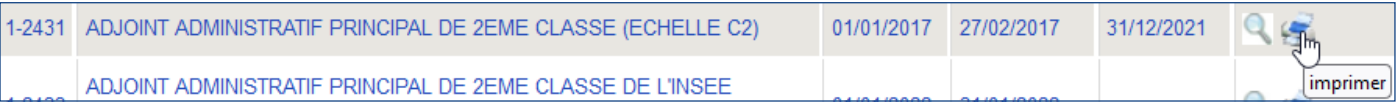

#### S'assurer que le code sélectionné correspond bien aux critères requis, dont la date de cessation :

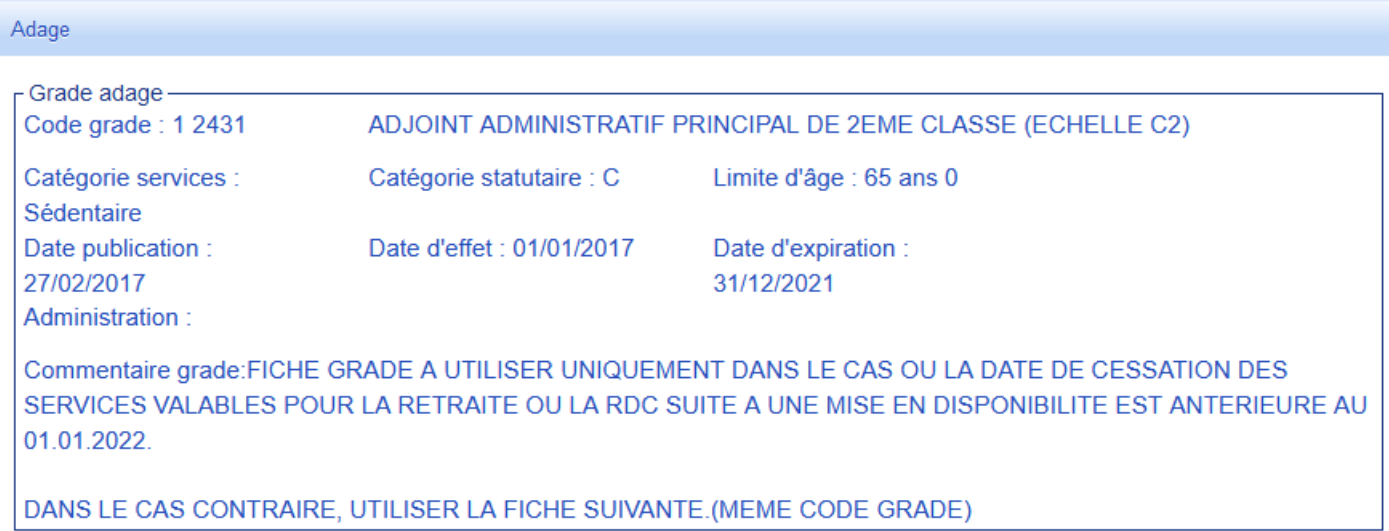

#### Identifier le code Adage correspondant au grade de l'assuré :

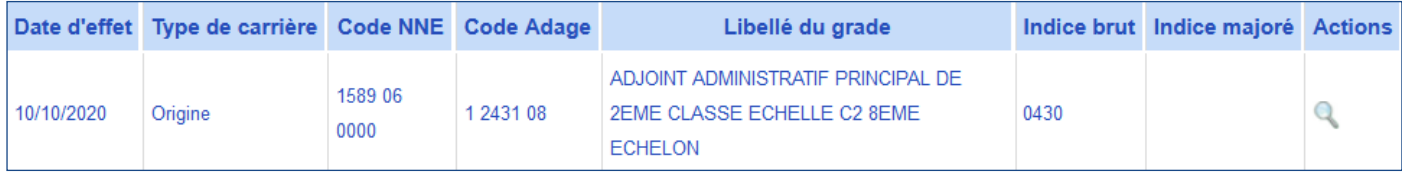

## <span id="page-5-0"></span>3.3 - DISPOSITIFS DE POURSUITES D'ACTIVITÉ

Nous vous rappelons l'articulation des différents dispositifs au-delà de la limite d'âge, incluant le nouveau dispositif issu de la Réforme :

#### - - - - - - - - - - - - Avant radiation des cadres - - - - - - - - - - - - - - -

#### Recul de limite d'âge (LA) : art. L.556-2 à L. 556-4 du CGFP

PA201 : recul de la LA pour enfants à charge

PA202 : recul de la LA aux parents de 3 enfants vivants ou morts pour la France, à l'âge de 50 ans

#### Prolongation carrière incomplète : art. L.556-5 du CGFP

PA101 : concerne les agents qui n'ont pas le taux plein

#### Prolongation des actifs : art. L556-7 du CGFP

PA102 : concerne les agents de catégorie active qui bénéficient de la limite d'âge des sédentaires

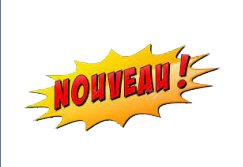

Maintien en fonction jusqu'à 70 ans : art. L.556-1 modifié du CGFP [https://www.legifrance.gouv.fr/codes/article\\_lc/LEGIARTI000047452904](https://www.legifrance.gouv.fr/codes/article_lc/LEGIARTI000047452904)

Nouveau dispositif instauré par la La loi n°2023-270 du 14 avril 2023 portant Réforme des retraites : concerne les fonctionnaires sédentaires ayant une limite d'âge supérieure ou égale à 67 ans (création du code TOSCA en cours).

#### ------------ Après radiation des cadres ---------------

Les dispositifs de maintien dans l'intérêt du service et de maintien en surnombre ne peuvent intervenir qu'après la radiation des cadres dans l'année au cours de laquelle l'agent atteint sa limite d'âge. Ces 2 dispositifs ne sont pas cumulables.

#### Maintien dans l'intérêt du service

PA103 : concerne les enseignants des premier et second degrés ainsi que du supérieur, les membres des tribunaux administratifs et des cours administratives d'appel, les magistrats de l'ordre judiciaire ainsi que les fonctionnaires occupant des emplois supérieurs pour lesquels la nomination est laissée à la décision du gouvernement

#### Maintien en surnombre

PA104 : concerne les membres du Conseil d'État , de l'Inspection générale des finances, les magistrats de la Cour des comptes, les professeurs de l'enseignement supérieur, les magistrats hors hiérarchie de la Cour de cassation, les membres des tribunaux administratifs et des cours administratives d'appel, les magistrats des cours d'appel et des tribunaux de grande instance.

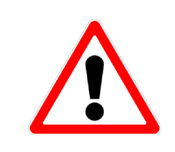

Une décision irrégulière (demande déposée après la limite d'âge, prolongation d'activité accordée au-delà du taux de pension de 75 %, maintien accordé au-delà de la durée possible, …) entraîne l'absence de prise en compte de la période concernée pour la retraite. Un avancement obtenu durant cette période non valable ne pourra pas être pris en compte (conditions des 6 mois non satisfaite).

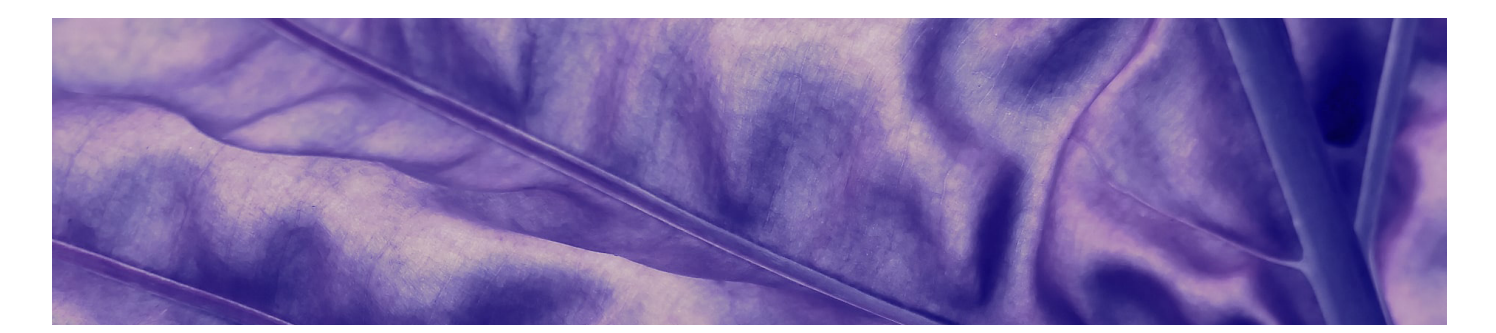

# <span id="page-6-0"></span>**4. RAPPEL DE BONNES PRATIQUES**

#### 4.1 - Traitement des points de vigilance (pv)

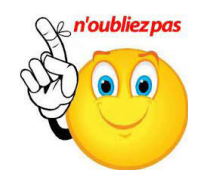

Il appartient à l'employeur de traiter les points de vigilance :

- effectuer une gestion de compte puis consolider le CIR au niveau DDP (si période sécurisée : demander une gestion de compte à gestiondecompte@dgfip.finances.gouv),
- rattacher les pièces obligatoires au compte cf. nomenclature PV.

Pour éviter de vous solliciter et d'alourdir le délai de traitement qui peut aller jusqu'à une rupture de paiement entre le dernier salaire et le premier versement de la pension, il est nécessaire de vérifier la présence au compte des pièces justificatives en respectant la typologie suivante :

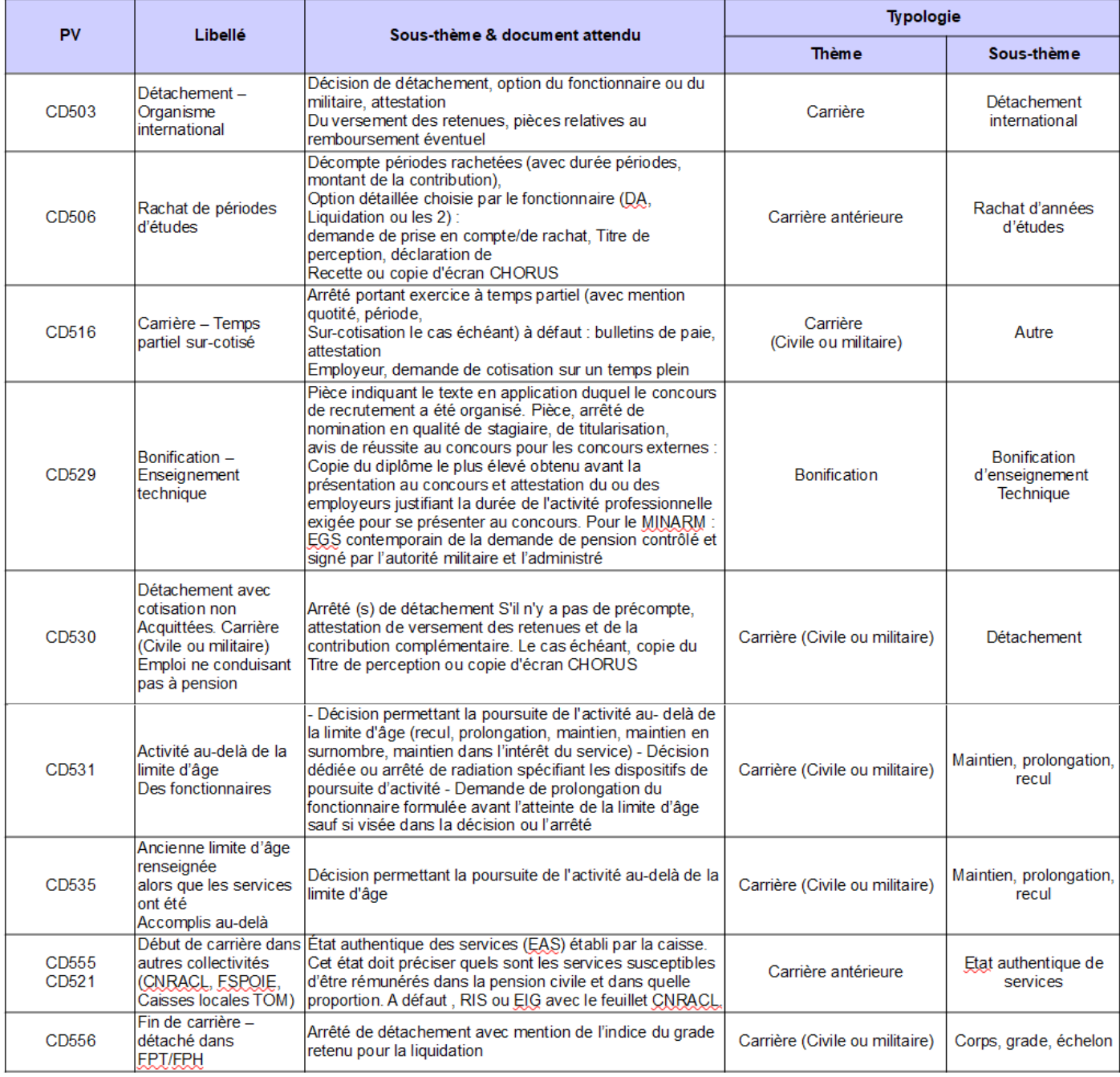

#### <span id="page-7-0"></span>4.2 - Déclaration d'une carrière FPT / FPH au vu d'un EAS

Une étude qualité a permis de constater que les services accomplis en début de carrière auprès de la fonction publique territoriale/hospitalière sont très souvent saisis au vu d'un simple état des services ou d'un certificat d'exercice de la collectivité, rattaché ou non au compte.

Or, la saisie des services accomplis auprès de la fonction publique territoriale/hospitalière doit être effectuée exclusivement au vu d'un état authentique des services (EAS) rattaché au compte cf. point de vigilance CD555. Ce document doit être sollicité par l'employeur dès qu'un droit à pension est ouvert auprès de la fonction publique d'État, à l'adresse postale suivante :

#### Caisse des Dépôts et Consignations, CNRACL 6 Place de Citernes 33059 Bordeaux cedex

L'EAS mentionne des éléments indispensables pour liquider les droits à pension des services accomplis auprès des collectivités :

- Dates extrêmes de services
- Quotité de travail
- Catégorie de service (active ou sédentaire)
- Nature des services : validés / non validés, valables / non valables (disponibilité, congé parental,…)

En l'absence d'EAS, les services FPT/FPH sont écartés de la pension, ainsi que le grade détenu sur la période, ou encore les droits enfants. Le retraité perçoit alors une pension dégradée. Un droit au départ anticipé au titre des carrières longues peut être refusé en raison de ces trimestres manquants.

Il est rappelé qu'il ne faut surtout pas saisir services FPT/FPH en l'absence de ce document. L'usager peut ainsi constater la période lacunaire en consultant son CIR, puis demander une gestion de compte en produisant des pièces justificatives, nécessaires à l'enquête CNRACL.

#### 4.3 - Utilisation du bloc-notes

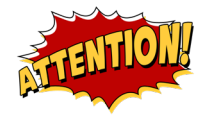

#### Le bloc-notes TOSCA n'est pas une messagerie.

Il convient d'utiliser les boîtes aux lettres fonctionnelles pour les questionnements et non le bloc-notes, qui n'appelle aucune réponse et ne substitue pas à un mail. Le SRE n'est pas alerté en cas de renseignement d'un bloc-notes.

L'employeur est invité à renseigner le bloc-notes lors d'une étude particulière de droits à pension : bonification L12b, L12h… ou d'un signalement utile à la liquidation des droits.

Il est annoté par le SRE à l'issue de l'étude d'un droit anticipé à retraite (carrière longue, handicap, amiante, …), en cas de gestion de compte, d'enquête pour obtenir des pièces complémentaires ou d'un signalement particulier afin de faciliter le suivi d'un dossier et d'informer les différents utilisateurs.

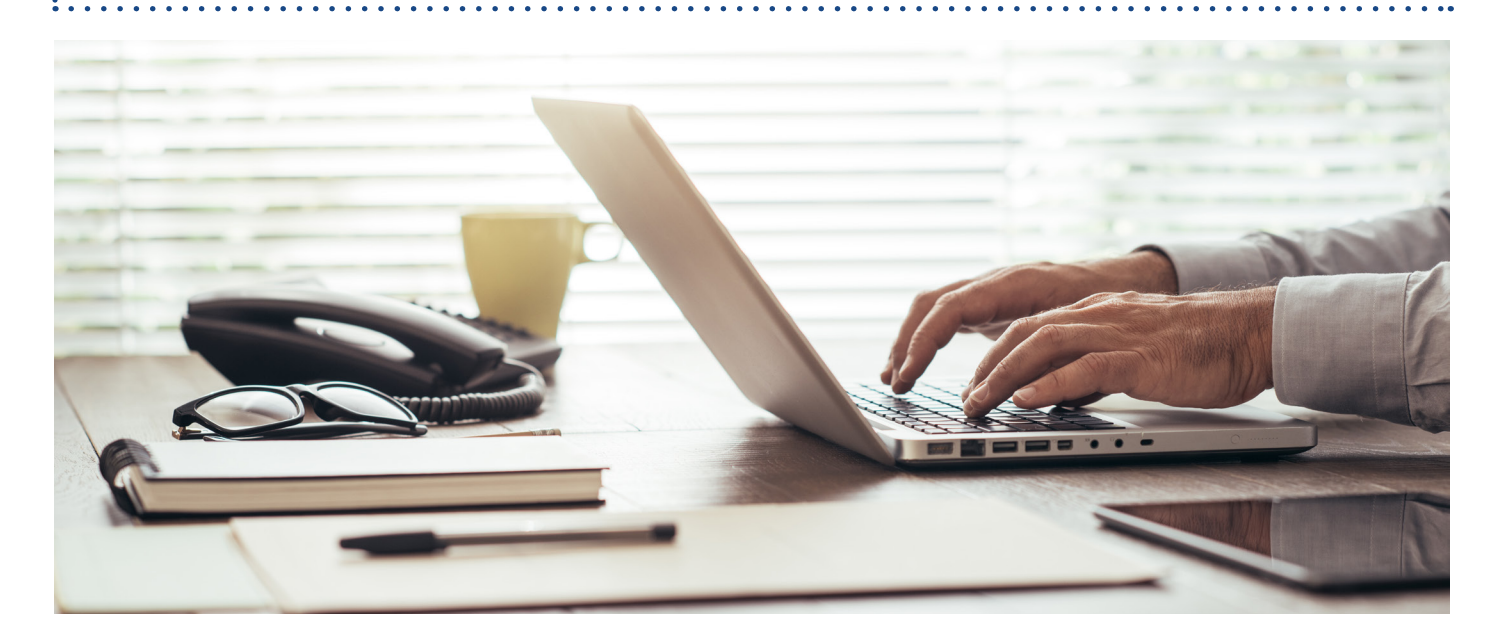

<span id="page-8-0"></span>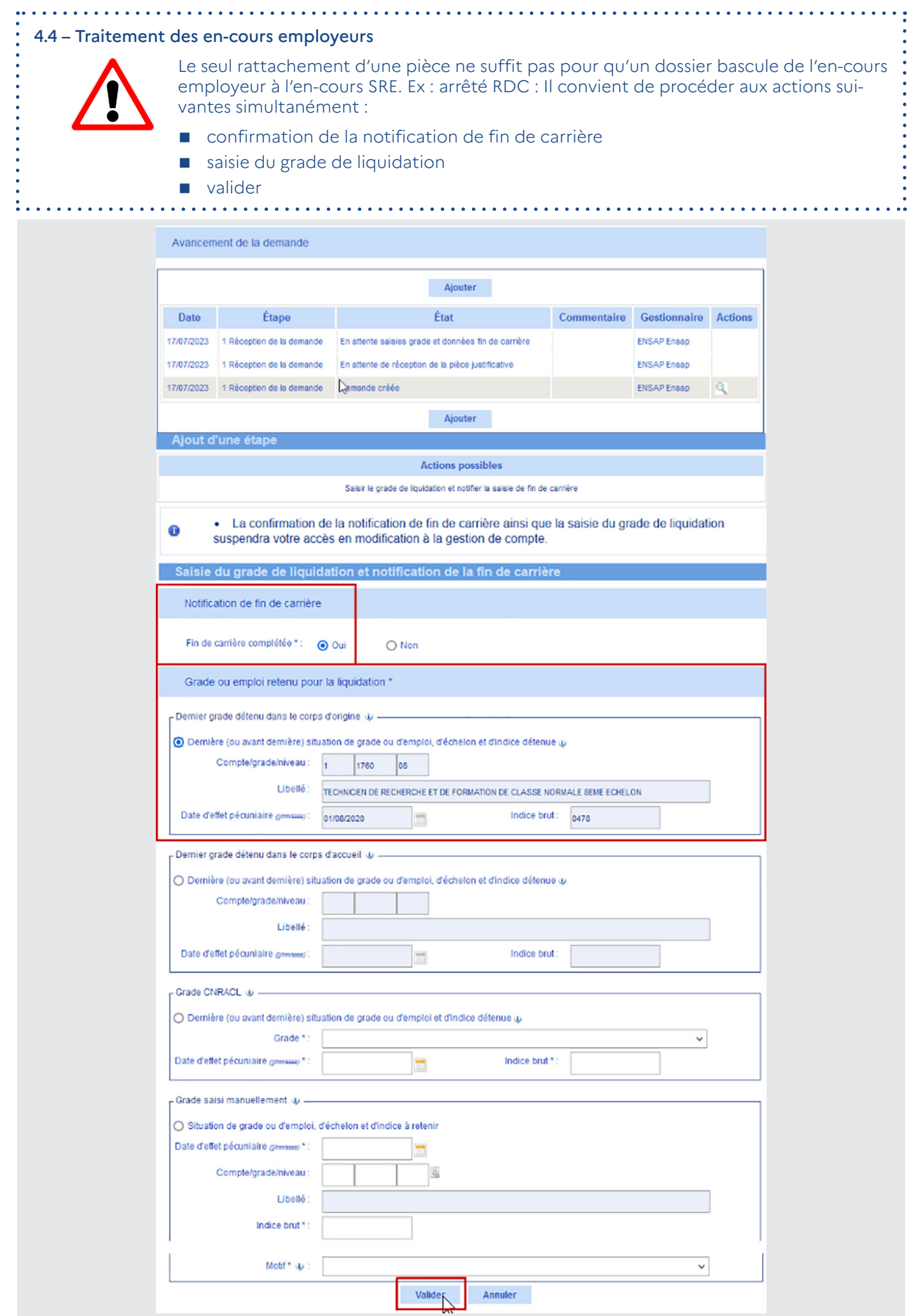

#### <span id="page-9-0"></span>4.5 – Traitement des enquêtes SRE

Tout dossier incomplet au moment de l'instruction des droits à pension fait l'objet d'une enquête par le gestionnaire retraite SRE.

#### En cas d'enquête auprès de l'employeur :

- la pièce manquante doit être rattachée au compte
- le gestionnaire retraite SRE doit être informé de cette action par retour de mail à l'adresse : [depart-retraite@dgfip.finances.gouv.fr](mailto:depart-retraite%40dgfip.finances.gouv.fr?subject=)

Le SRE n'est pas alerté en cas de rattachement d'une pièce justificative au compte.

Le rattachement des pièces au compte hors enquêtes SRE (actes RH,…) ne doit pas être signalé sur la balf départ retraite. Ces documents feront l'objet d'un contrôle au moment de la liquidation des droits.

#### 4.6 – Rattachement des pièces jointes « Invalidité »

Dans le cadre d'une procédure de « départ à la retraite pour invalidité' ou de «départ pour conjoint invalide», il convient de différencier la typologie des pièces à rattacher au compte conformément à la documentation professionnelle disponible dans TOSCA :

- Notes d'information SRE n° 891 du 6 août 2021 et n° 897 du 2 mars 2022 (Réglementation > Prestations au titre de l'invalidité > PCI – Dématérialisation) --> [Voir les note](https://inforetraite.appli.dgfip/tosca/app/consulterdocpro/)s
- Guide de la gestion des PCI (CIR > TOSCA > Modes opératoires > TOSCA Gestion des PCI) --> [Voir le guide](https://inforetraite.appli.dgfip/tosca/petrel/rest/jcr/repository/collaboration/sites/petrel/categories/documentation/compte-individuel-retraite/05-tosca/03-modes-operatoires/Gestion_PCI_TOSCA_Employeurs_20230417.pdf)

Les pièces administratives doivent être accessibles à l'ensemble des gestionnaires retraites pour étude du 1er droit (EPR10, Avis conforme, Arrêté de RDC, + toutes autres pièces relatives à la carrière ou la grappe familiale de l'assuré (livret de famille, Arrêté, etc...) => Utiliser le Thème : « Carrière (civile ou militaire) »

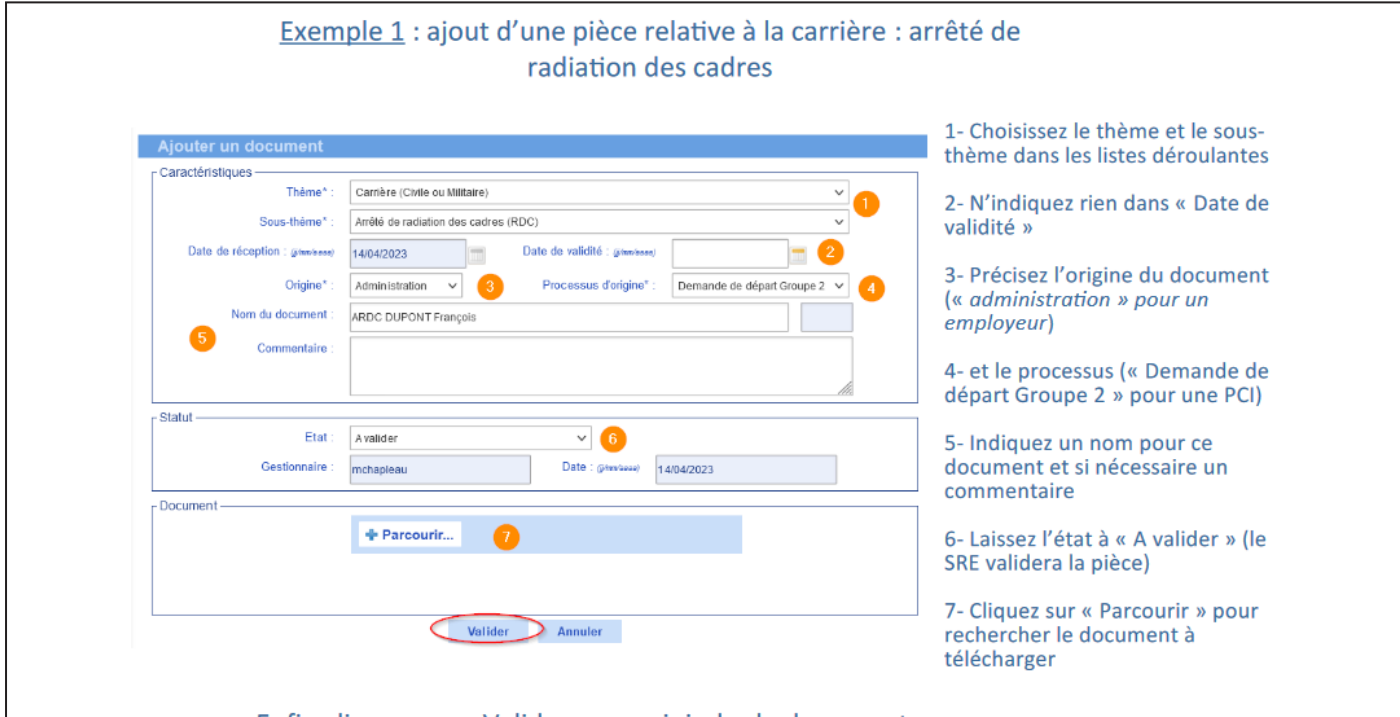

Enfin cliquez sur « Valider » pour joindre le document

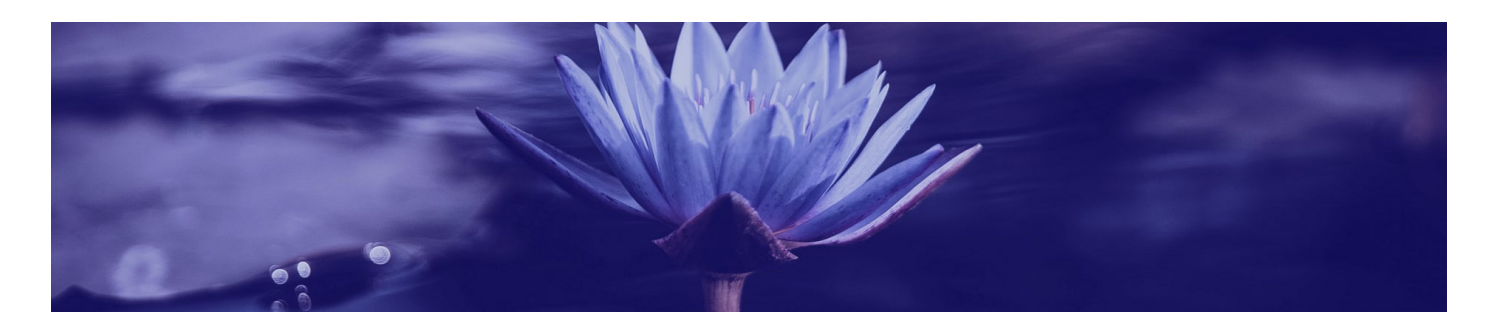

#### <span id="page-10-0"></span>4.6 – Rattachement des pièces jointes « Invalidité » (... suite)

Les pièces médicales, en particulier celles produites par les membres du corps médical et par les instances médicales, ainsi que les pièces relatives à l'accident de service ou la maladie professionnelle» doivent être mises sous le sceau de la confidentialité car seuls les gestionnaires invalidité sont habilités à les consulter. => Utiliser le Thème : « Dossier PCI » ou « Dossier ATI »

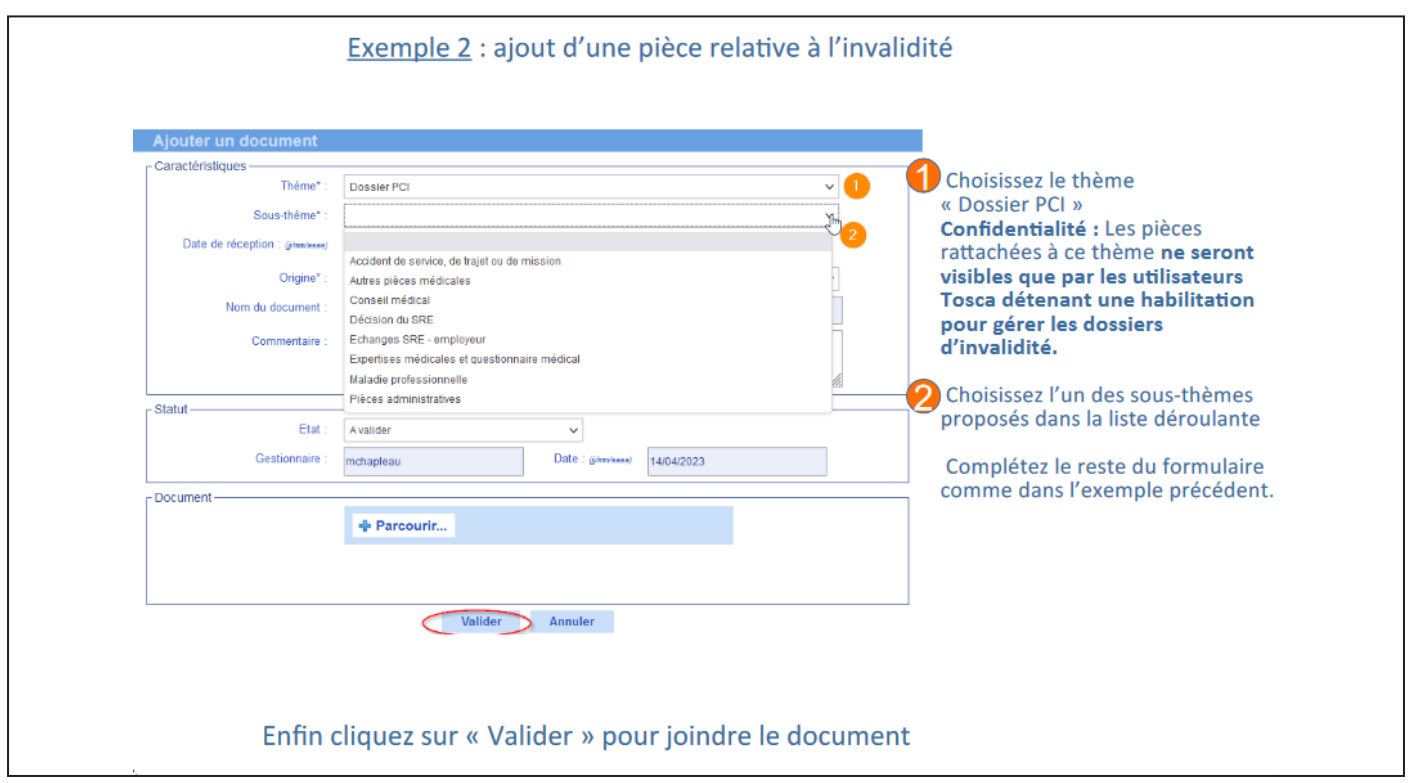

#### 4.7 – Pièces jointes décès en activité (concessions directes)

Conformément à la Note n° 898/DGFIP-SRE/1B/2022/04/4885 du 29 avril 2022, il vous est rappelé la liste des pièces nécessaires à l'examen d'une demande de pension de réversion cf. doc disponible dans TOSCA (Réglementation > Prestation au titre de l'invalidité > Pension à la suite d'un décès en activité) --> [Voir le document](https://inforetraite.appli.dgfip/tosca/petrel/rest/jcr/repository/collaboration/sites/petrel/categories/documentation/reglementation/10-prestations-au-titre-de-linvalidite/10-pension-a-la-suite-dun-deces-en-activite/Pi%C3%A8ces%20justificatives%20Ayants%20cause%204%20ao%C3%BBt%202022.pdf)

- EPR20 du conjoint ou de l'ex-conjoint, ou du représentant de l'orphelin mineur, ou de l'orphelin majeur lui-même (document correctement complété : date et signature, items relatifs à la situation matrimoniale (remariage, PACS, concubinage) en cas de divorce).
- Acte de décès du fonctionnaire
- Copies intégrales des actes de naissance, avec mention marginales, de chacun des époux et enfants si besoin
- Copie du livret de famille

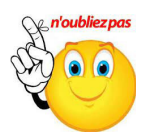

L'absence d'un ou plusieurs justificatifs dégradera les délais de traitement de la demande. Dans ce cas, les gestionnaires réversion devront en effet vous réclamer les pièces manquantes.

#### Directeur de la publication **Guillaume TALON**,

chef du service des retraitres de l'État.

Réalisation éditoriale **Claudine Le Clerc**

Comité rédactionnel **Pôle employeurs, 1B, 2D, BMRU, 1C**

Conception graphique **SG - Communication**

## Contact :

**[bureau.sre1b-pole-em](mailto:bureau.sre1b-pole-employeur%40dgfip.finances.gouv.fr?subject=)[ployeur@dgfip.finances.](mailto:bureau.sre1b-pole-employeur%40dgfip.finances.gouv.fr?subject=) [gouv.fr](mailto:bureau.sre1b-pole-employeur%40dgfip.finances.gouv.fr?subject=)**

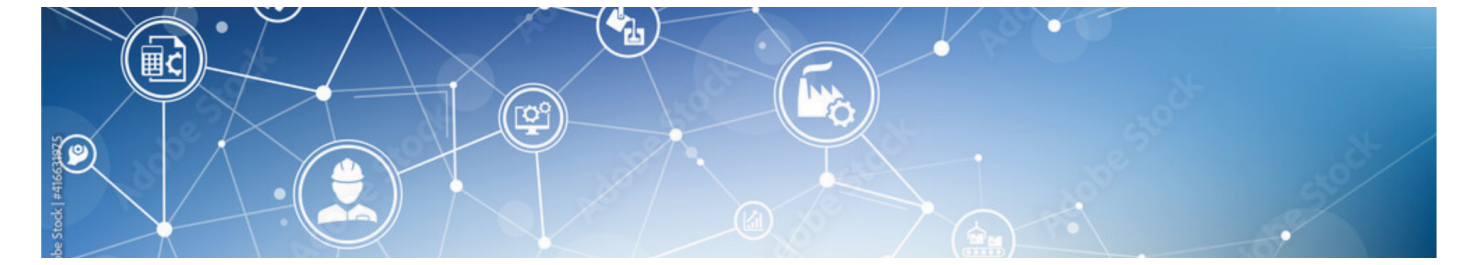